#### **KEYWORDS, OPERATORS & FILTERS**

**Literature Search:** a librarian's handout to introduce *tools*, *terms* and *techniques* 

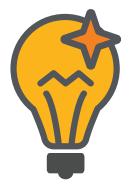

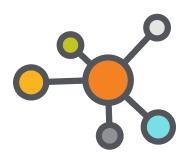

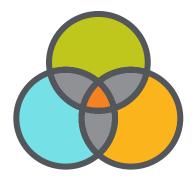

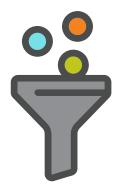

### **BRAINSTORM** keywords

These are the main ideas of your research question/topic sentence.

## **EXPAND** your keywords

Look at the subject headings of the materials you find and use those terms as applicable.

Or look up your keywords in a subject-specific database thesaurus to find predefined terms (called "controlled vocabulary").

# **USE Boolean operators**

Insert AND, OR, and NOT into your search to broaden or narrow it.

For example: PTSD OR Post Traumatic Stress Disorder AND soldiers NOT Navy.

#### REFINE your search results

Filters in the database allow you to narrow a search by year, content type, etc.

At the library: Consult a liaison librarian or subject specialist.

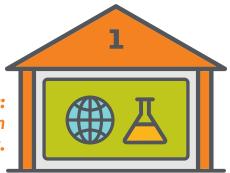

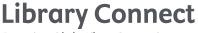

Partnering with the Library Community

kavanaghk@ecu.edu and Elsevier's Library Connect.

Brought to you by **Katy Kavanagh Webb**, *Research and Instructional Services Librarian* 

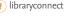

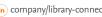

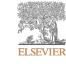